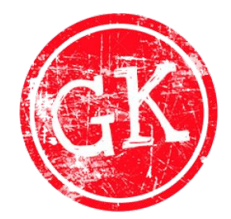

#### The Lokenbergs

## Sourcing meets OSINT

3rd of March 2020 // ERA webinar // [www.theera.org](http://www.theera.org/)

by

Gordon Lokenberg

#### What is OSINT?

- Used by Law Enforcement
- Used by the ARMY
- Used by Private Investigators
- Used by Sourcers

• MAINLY ONLINE, mainly…

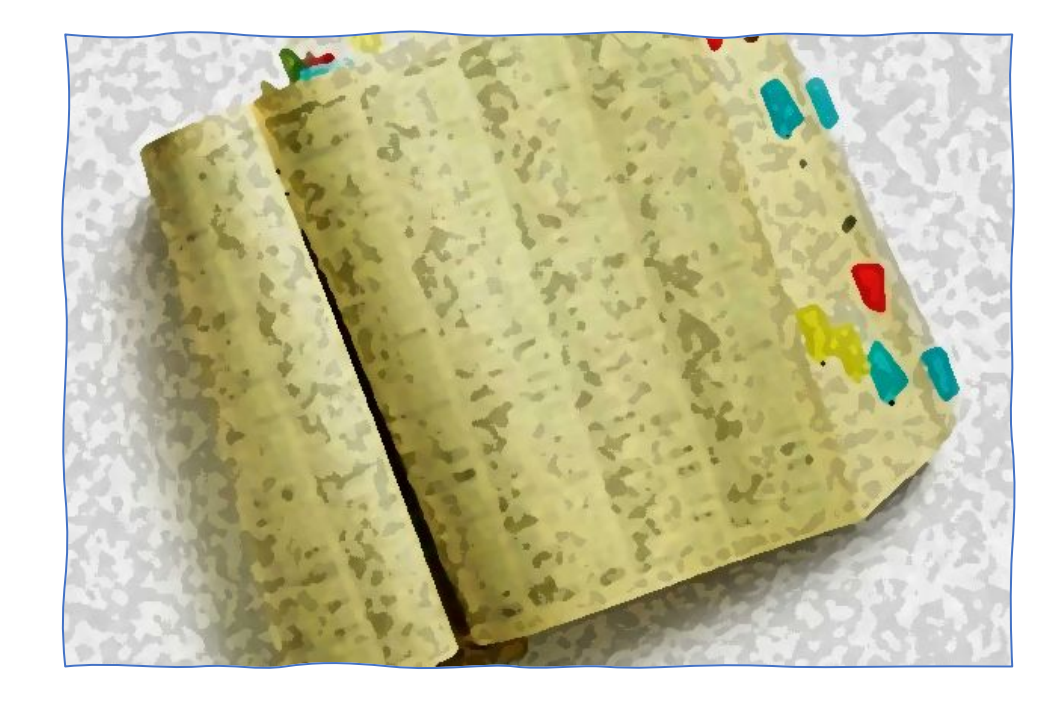

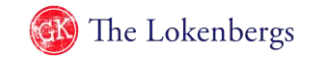

#### What do we use?

- Text
- Photos
- Video
- Audio

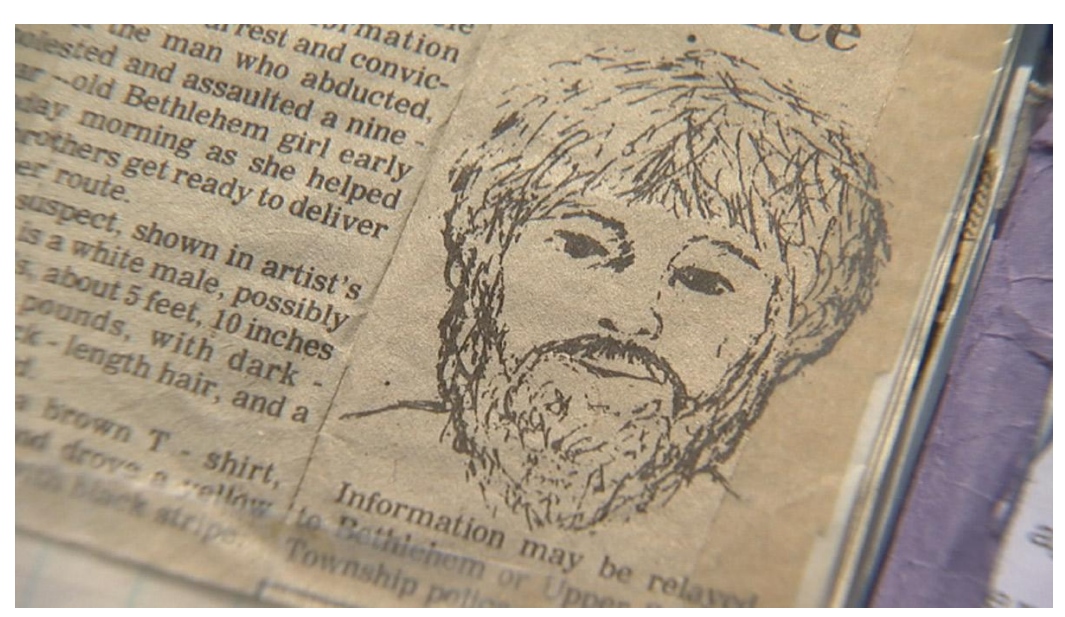

Who was Kidnapped? Has this criminal been caught?

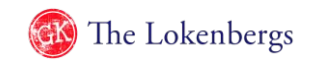

#### Suspect's Composite Is Released by Police

A reward of \$300 has been offered by the Call - Chronicle Newspapers for information leading to the arrest and conviction of the man who abducted. molested and assaulted a nine year -- old Bethlehem girl early Sunday morning as she helped her brothers get ready to deliver a paper route.

The suspect, shown in artist's sketch, is a white male, possibly in his 30's, about 5 feet, 10 inches tall, 165 pounds, with dark brown, neck - length hair, and a bushy beard.

He wore a brown T - shirt, work boots and drove a vellow compact car with black stripe.

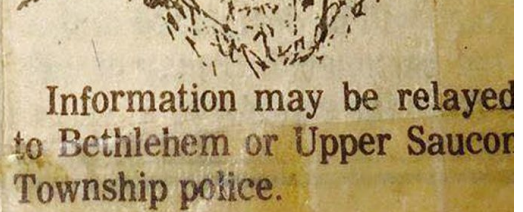

#### What is the OSINT Methodology?

- What are you looking for?
- Get your data in.
- Did you get the right data?
- Try again.
- Report.

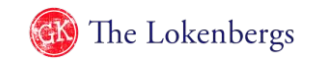

#### We like to do if *fast* and thoroughly!

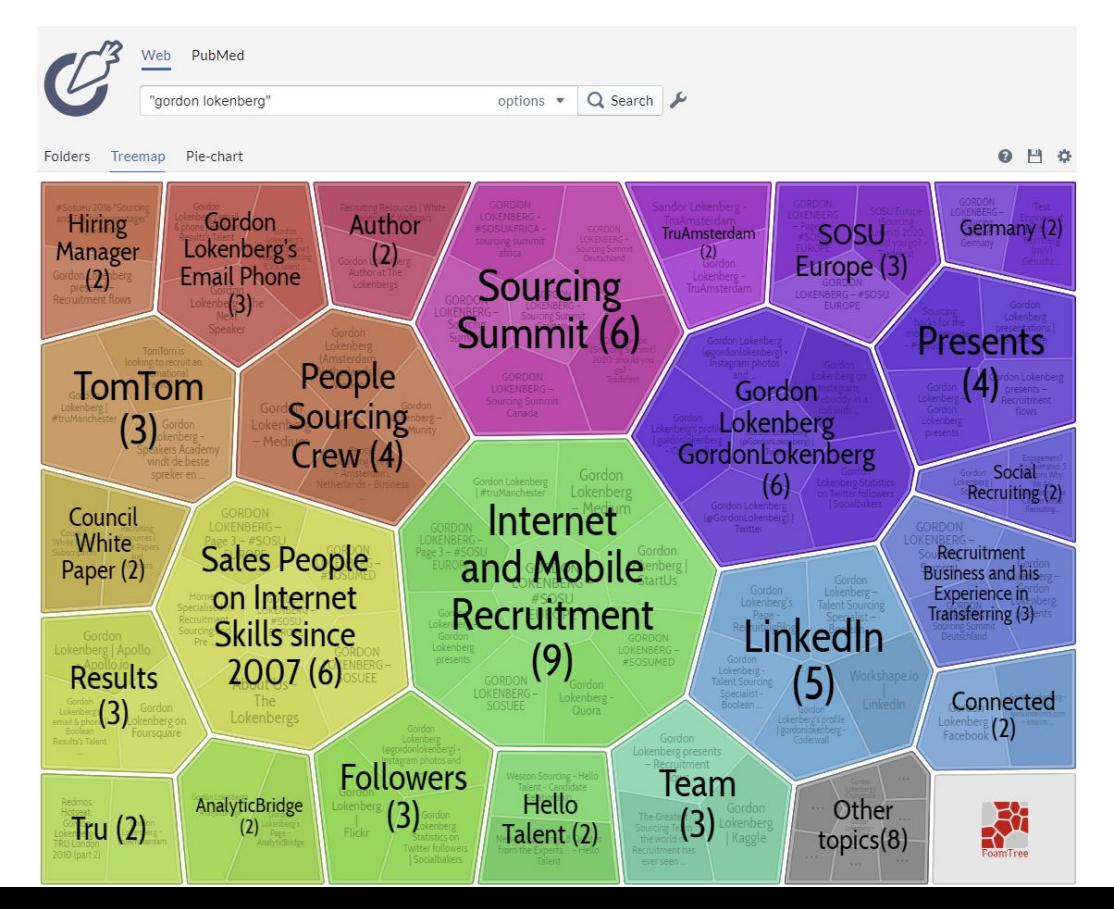

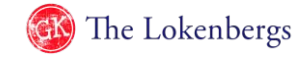

# The use of Google Dorks? Cheat sheet

**Boolean Search:** 

keyword1 keyword2 keyword1|keyword2 keyword1 - keyword2 "exact word order"

**AND OR NOT** 

using space for the AND operator use Pipe instead of typing OR use minus to exclude keywords by using quotation marks you create 1 keyword

Where to find:

in the url in the title in the text on what site Wildcard<sup>\*</sup> type file

inurl:keyword1 intitle:keyword1 intext:keyword1 site:nl or site:linkedin.com/in like in "senior \* manager" or site: \*.website.com filetype:pdf

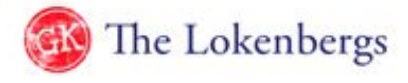

#### So if we go for an email?

Google: "Gordon Lokenberg" mail|contact me

Let's try this….

Check out what tools like:

Swordfish, Precontact Tool, Lusha and Pipl can do for you….

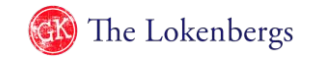

#### What are you looking for?

- Name
- •Interest
- Contact details
- Resume
- Group
- Meetup

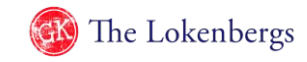

#### Do you know that feeling?

Where else is this person on the internet?

Shall we Google?

Or shall we use a tool, like Checkusernames.com or HelloTalent?

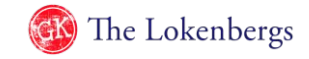

#### Check out this Facebook thingie

- Go on Facebook,
- Find your people
- Scroll to page end, using autoscroller
- Scrape them, using DataMiner
- Copy results
- Open them through Googlesheets
- Add the good ones in Hellotalent, enrich data and move on...

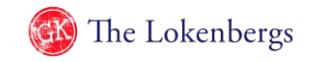

### Some productivity tools

- Practical Startpage: <https://chrome.google.com/webstore/detail/practical-startpage/ikjalccfdoghanieehppljppanjlmkcf?Hl=en>
- Auto scroll: <https://chrome.google.com/webstore/detail/autoscroll/kgkaecolmndcecnchojbndeanmiokofl>
- Data miner: [https://chrome.google.com/webstore/detail/data-scraper-easy-web-scr/nndknepjnldbdbepjfgmncbggmopg](https://chrome.google.com/webstore/detail/data-scraper-easy-web-scr/nndknepjnldbdbepjfgmncbggmopgden) [den](https://chrome.google.com/webstore/detail/data-scraper-easy-web-scr/nndknepjnldbdbepjfgmncbggmopgden)
- Multi highlight: <https://chrome.google.com/webstore/detail/multi-highlight/pfgfgjlejbbpfmcfjhdmikihihddeeji>
- Hello Talent... yep I call this an OSINT tool too...: <https://chrome.google.com/webstore/detail/hello-talent/ipphlclhdmfkcpiaienaalcdngaclaon>
- Amazing Hiring for TechSourcing: [www.amazinghiring.com](http://www.amazinghiring.com/)

And the use of Google Sheets of course

You may also want to have a look at this overview of [OSINT tools,](https://osint.best) curated by Denis Dinkevich.

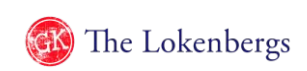

#### Thanks for watching!

Contact me for more information or training

via

[Gordon@TheLokenbergs.com](mailto:Gordon@TheLokenbergs.com) or call +31 120 65 768

Happy Sourcing!

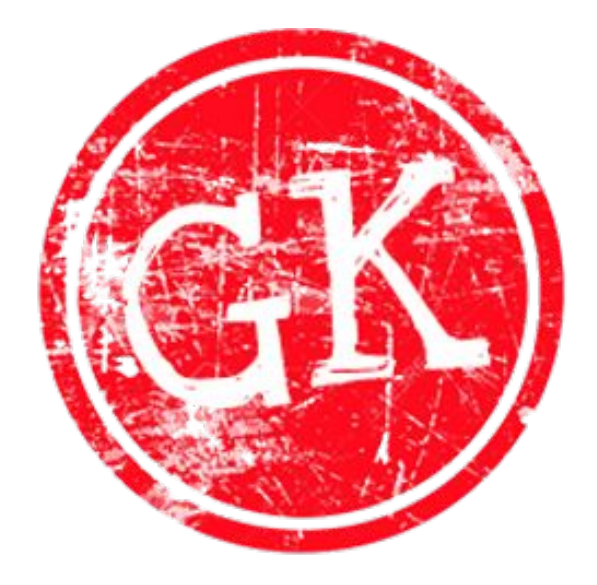

# The Lokenbergs